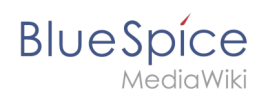

## **Replace Text**

Die Erweiterung **ReplaceText** von MediaWiki bietet Funktionen zum Ändern von Textpassagen in Artikeln oder Artikeltiteln. Mit einem Formular können der vorhandene Text und der gewünschte Text eingegeben werden. Die Erweiterung sucht nach diesen Wörtern oder Textpassagen und ersetzt sie automatisch. Zu diesem Zweck stehen auch Filter und Konfigurationen zur Verfügung. Darüber hinaus können auch komplexe Textänderungen mit Platzhaltern und regulären Ausdrücken durchgeführt werden.

Genau genommen gibt es zwei Teile. Im **ersten Teil** können Sie:

- Tippen Sie den bereits existierenden, zu ändernden Text ein.
- Geben Sie den gewünschten neuen Text ein.
- Aktivieren Sie das Kontrollkästchen für die Verwendung von Platzhaltern oder regulären Ausdrücken.
- Wählen Sie die Namensräume aus, in denen die Änderungen stattfinden sollen.
- Wählen Sie zusätzliche Filter für Kategorien oder Seitenpräfixe.
- Aktivieren Sie den Ersatz für Text oder Titel.

Wenn Sie alle Eingaben und Konfigurationen in diesem Formular vorgenommen haben, gelangen Sie durch Klicken auf die Schaltfläche "Weiter" zum **zweiten Teil**. Dort werden alle gefundenen Artikel und Artikelüberschriften aufgelistet, die die Ersetzungsteile enthalten. Deaktivieren Sie die Kontrollkästchen der Artikel, die nicht geändert werden sollen.

Darüber hinaus gibt es zwei weitere Konfigurationsmöglichkeiten. Änderungen am Artikeltitel werden durch Verschieben der Originalseite - nach dem Wiki-Prinzip - realisiert. Aus diesem Grund gibt es einige Konfigurationen für die verschobene Seite. Entscheiden Sie ob:

- Es sollte eine Weiterleitung von der verschobenen Seite zur neuen Seite geben
- Diese Seite sollte zu Ihrer [Beobachtungsliste](https://de.wiki.bluespice.com/wiki/Referenz:Watchlist) hinzugefügt werden.

Bestätigen Sie Ihre Auswahl mit der Schaltfläche "Ersetzen", um das automatische Ersetzen der Textpassagen auszulösen. Der letzte Schritt ist eine Bestätigung des Systems, die anzeigt, was ersetzt wurde und in wie vielen Artikeln dies getan wurde.

## Nützliche Links

Für weitere Informationen, besuchen Sie bitte [Artikel über "Regular expression" aus Wikipedia.](https://en.wikipedia.org/wiki/Regular_expression)

Bietet ein Formular, mit dem Administratoren Zeichenfolgen im gesamten Wiki sowohl für den Seiteninhalt als auch für den Seitentitel ersetzen können.

**Status:** stable

**Art der Extension: Edition:** BlueSpice free **Abhängigkeit:** MediaWiki **Lizenz:** [GPL v2+](https://de.wiki.bluespice.com/wiki/GPL_v2%2B) **Aktiviert:** Ja **Kategorie:** Administration

**Entwickler:** Yaron Koren, Niklas Laxström [MediaWiki](https://www.mediawiki.org/wiki/Extension:Replace_Text)

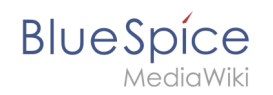

**Kategorie:** Kategorien helfen, Inhalten eine zusätzliche Strukturierungsebene hinzuzufügen und Inhalte schneller zu finden. Inhalte werden mit Kategorien verschlagwortet.

Seiten werden im Wiki nicht umbenannt, sondern in eine Seite mit neuem Namen verschoben.

**Weiterleitung(Redirect):** Automatische Weiterleitungen helfen, Duplikate und inhaltlichen Wildwuchs zu vermeiden. Weiterleitungen werden z.B. für Seiten eingerichtet, deren Inhalte veraltet sind, die nicht mehr gebraucht werden oder mit den Inhalten anderer Seiten übereinstimmen. Sie verweisen in der Regel auf die aktuellste Beschreibung eines Themas und vermeiden unnötige Arbeit im Fall von Ab-kürzungen, Synonymen, Plural/Singular-Duplikaten, Umbenennungen oder Verschiebungen.